# **CS370 Operating Systems**

### **Colorado State University Yashwant K Malaiya Fall 2021 L21**

#### **Virtual Memory**

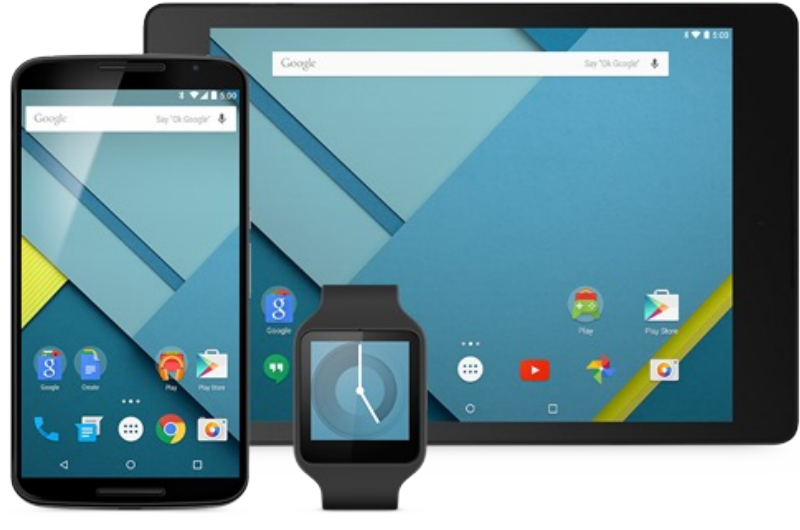

#### **Slides based on**

- **Text by Silberschatz, Galvin, Gagne**
- **Various sources**

### Please be considerate

- Allow other students to focus
	- No talking (except for iClicker sessions), humming, etc.
	- No cell phone use (except for iClicker)
	- No laptop/handheld use, unless pledge submitted, and rules followed.
	- No leaving in the middle of the class or just after an iClicker session.

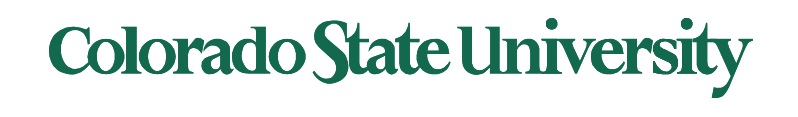

# First-In-First-Out (FIFO) Algorithm

- Reference string: **7,0,1,2,0,3,0,4,2,3,0,3,2,1,2,0,1,7,0,1**
- 3 frames (3 pages can be in memory at a time per process)

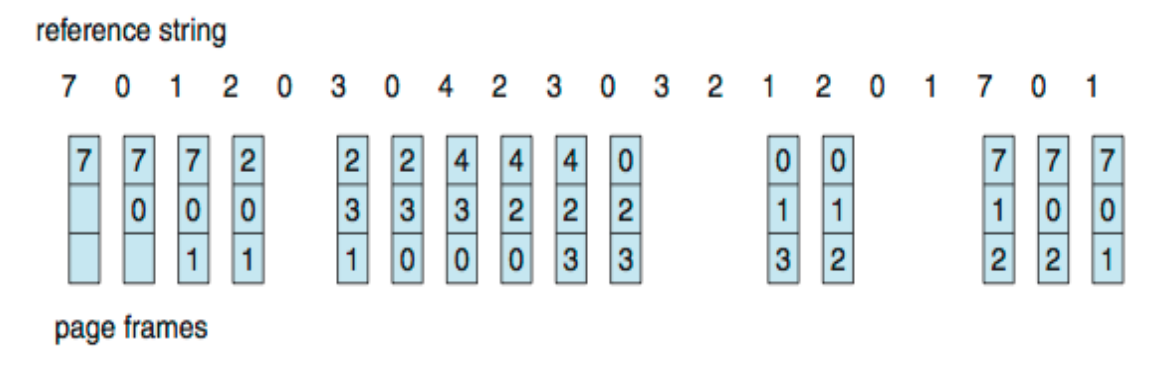

- 15 page faults (out of 20 accesses)
- Sometimes a page is needed soon after replacement 7,0,1,2,0,3 (0 out),0, ..<br>Colorado State University

## Belady's Anomaly

- Consider Page reference string 1,2,3,4,1,2,5,1,2,3,4,5
	- 3 frames, 9 faults, 4 frames 10 faults! Try yourself.
	- Sometimes adding more frames can cause more page faults!

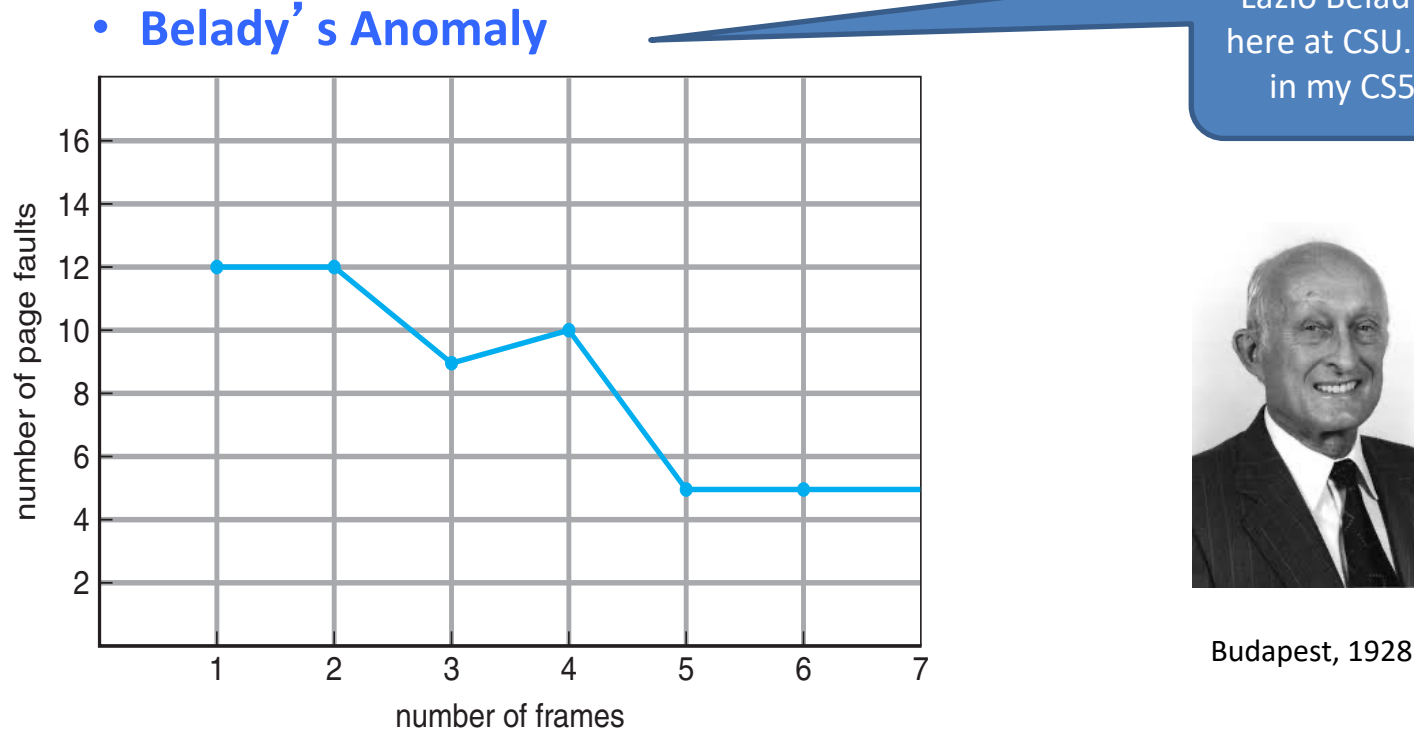

Lazlo Belady was here at CSU. Guest in my CS530!

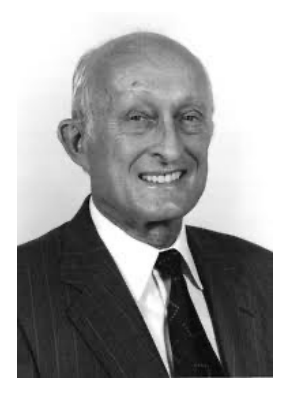

**Colorado State University** 

## "Optimal" Algorithm Belady 66

Replace page that will not be used for longest period of time

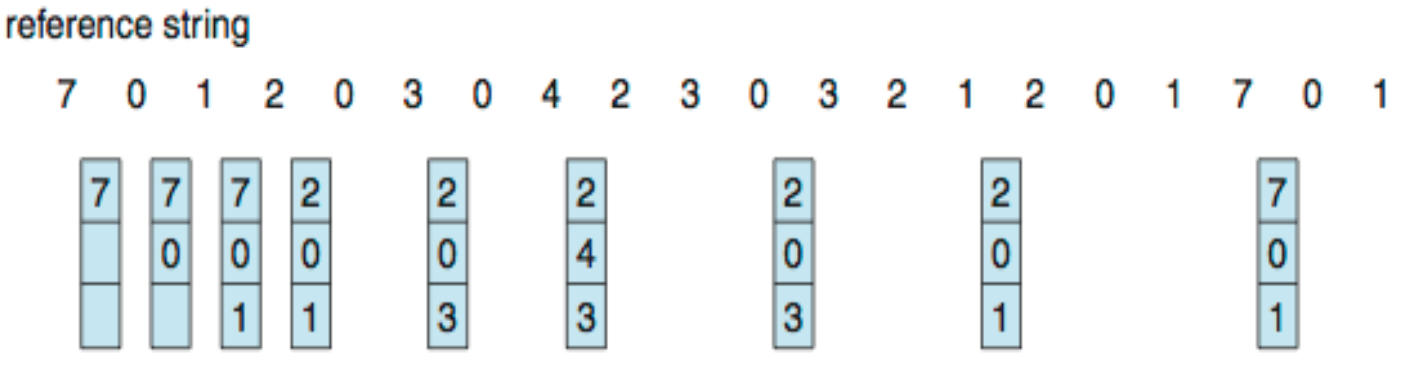

page frames

- $-$  4<sup>th</sup> access: replace 7 because we will not use if got the longest time...
- 9 page replacements is optimal for the example
- But how do we know the future pages needed? – Can't read the future in reality.
- Used for *measuring* how well an algorithm performs.

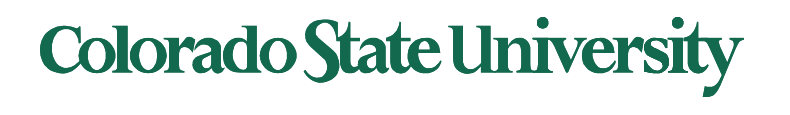

# Least Recently Used (LRU) Algorithm

- Use past knowledge rather than future
- Replace page that has not been used in the most amount of time  $(4<sup>th</sup> access – page 7 is least recently used ...)$
- Associate time of last use with each page

Track usage carefully!

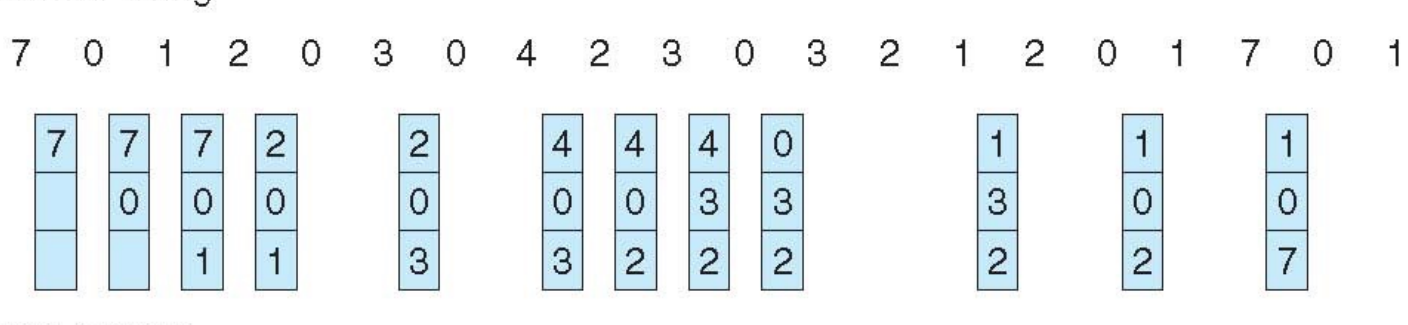

page frames

reference string

- 12 faults better than FIFO (15) but worse than OPT (9)
- Generally good algorithm and frequently used
- But how to implement it by tracking the page usage?

LRU and OPT are cases of *stack algorithms* that don't have Belady's Anomaly

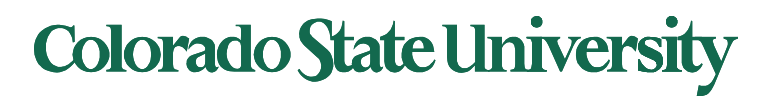

# Least Recently Used (LRU) Algorithm

- \* Use past knowledge rather than future
- 12 faults better than FIFO (15) but worse than OPT (9)
- Tracking the page usage. One approach: mark least recently used page each time.

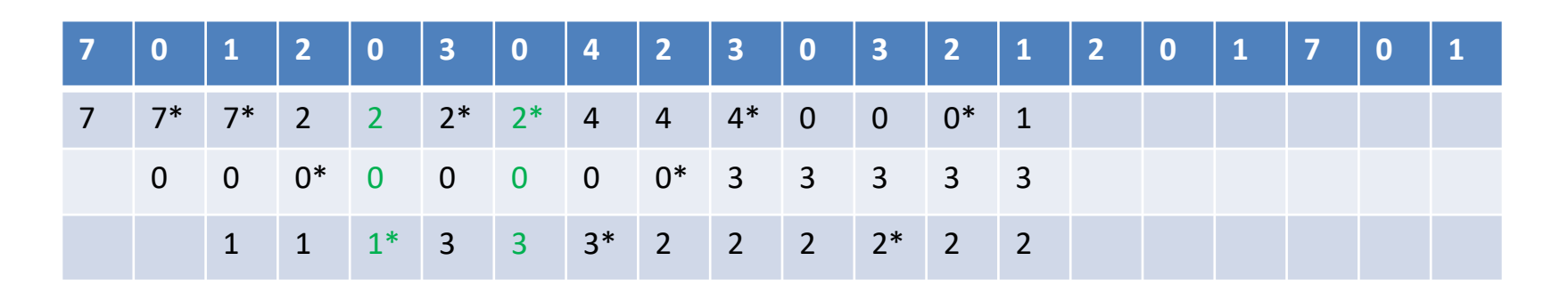

• Other approach: use stack for tracking (soon)

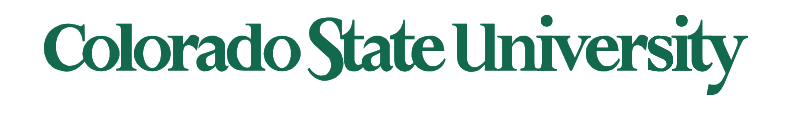

# LRU Algorithm: Implementations

### **Possible tracking implementations**

- Counter implementation
	- Every page entry has a counter; every time page is referenced through this entry, copy the clock into the counter
	- When a page needs to be changed, look at the counters to find smallest value
		- Search through table needed
- Stack implementation
	- Keep a stack of page numbers in a double link form:
	- Page referenced:
		- move it to the top
		- requires 6 pointers to be changed
	- Each update expensive
	- No search for replacement needed (bottom is least recently used)

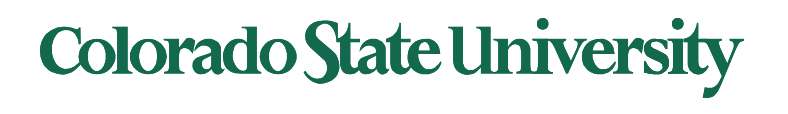

#### Use Of A Stack to Record Most Recent Page References

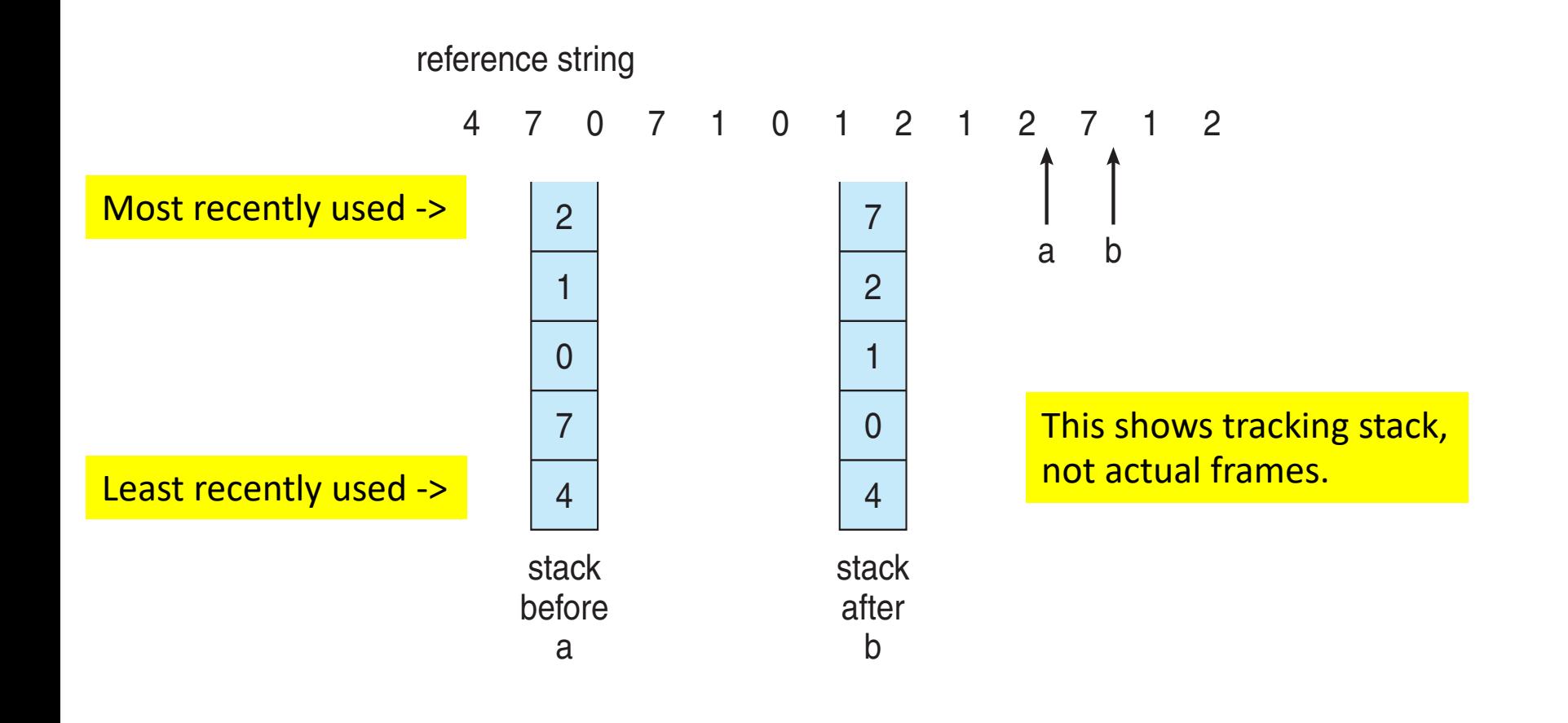

Too slow if done in software

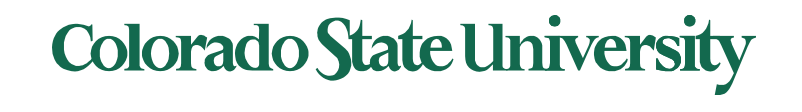

#### Use Of A Stack to Record Most Recent Page References Examine this at home.

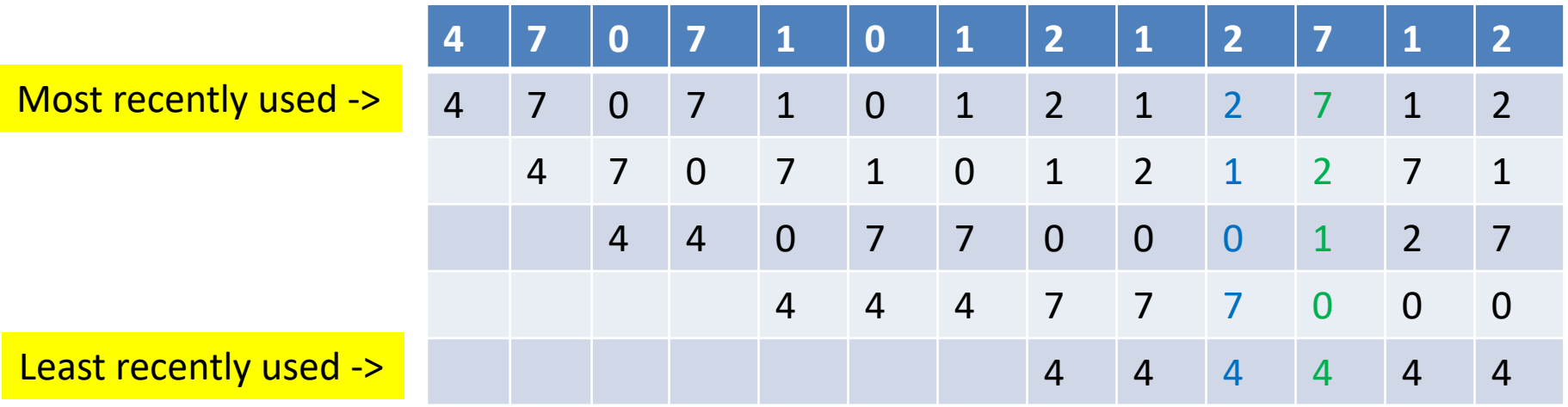

Detailed version of previous slide. This shows tracking stack, not actual frames.

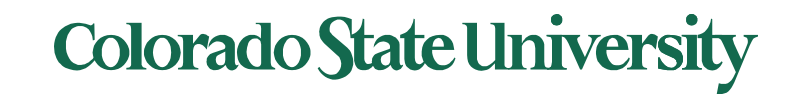

#### Use Of A Stack to Record Most Recent Page References

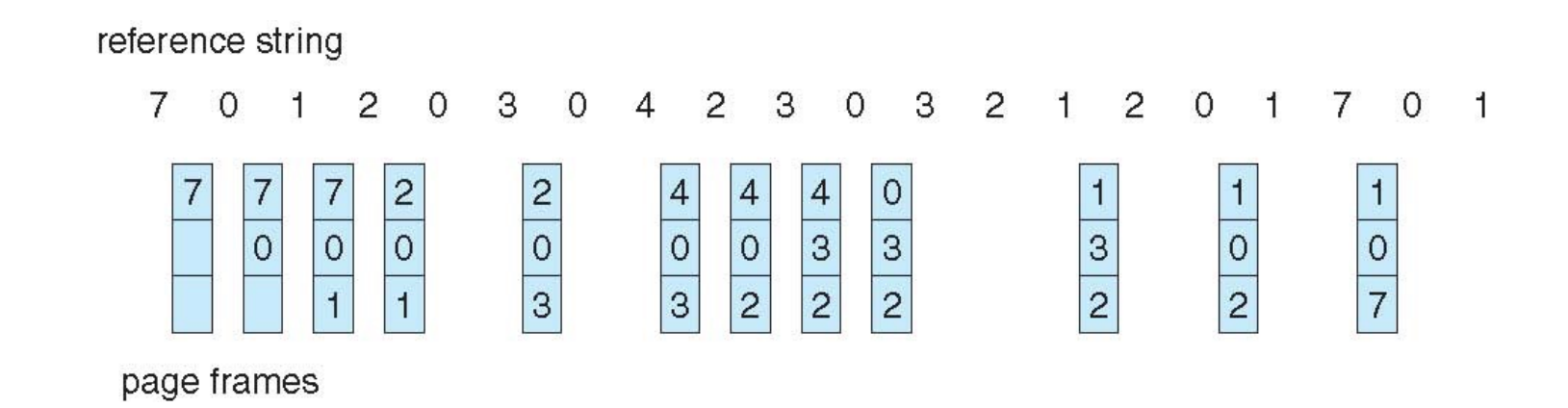

Earlier problem (upper) revisited. This shows tracking stack, not actual frames.

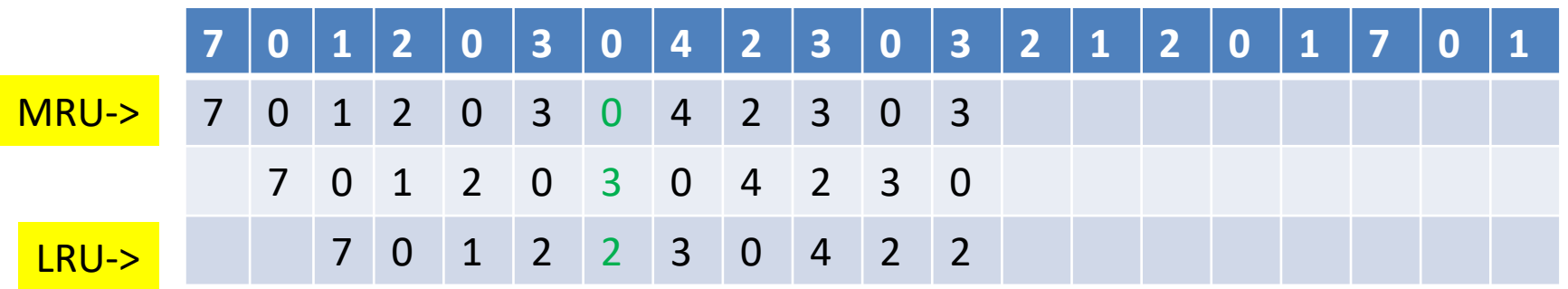

**Colorado State University** 

### LRU Approximation Algorithms

- LRU needs special hardware and still slow
- **Reference 1 bit per frame to track history**
	- $-$  With each page associate a bit, initially = 0
	- When the page is referenced, bit set to 1
	- $-$  Replace any page with reference bit  $= 0$  (if one exists)
		- 0 implies not used since initialization
		- We do not know the order, however.
- Advanced schemes using more bits: preserve more information about the order

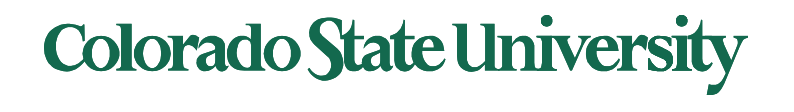

# Ref bit + history shift register

#### LRU approximation 9 bits per frame to track history

Ref bit: 1 indicates used, Shift register records history. Examples:

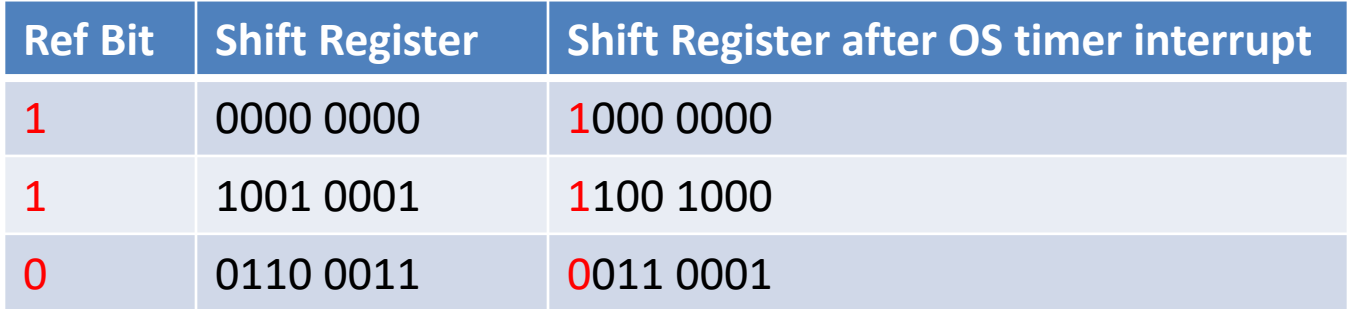

- Interpret 8-bit bytes as **unsigned integers**
- Page with the lowest number is the LRU page: replace. Examples:
	- 00000000 : Not used in last 8 periods
	- 01100101 : Used 4 times in the last 8 periods
	- 11000100 used more recently than 01110111

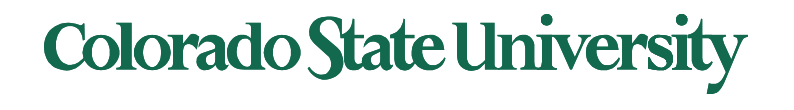

### Second-chance algorithm

### • **Second-chance algorithm**

- Generally FIFO, plus hardware-provided reference bit
- Avoid throwing out a heavily used page
- **"Clock"** replacement (using circular queue): hand as a pointer
- Consider next page
	- Reference bit  $= 0$  -> replace it
	- reference bit  $= 1$  then: give it another chance
		- set reference bit 0, leave page in memory
		- consider next page, subject to same rules

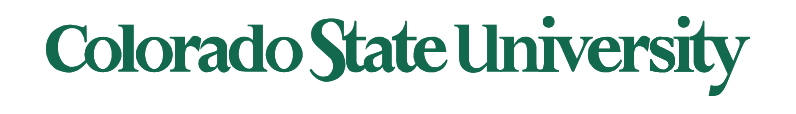

#### Second-Chance (clock) Page-Replacement Algorithm

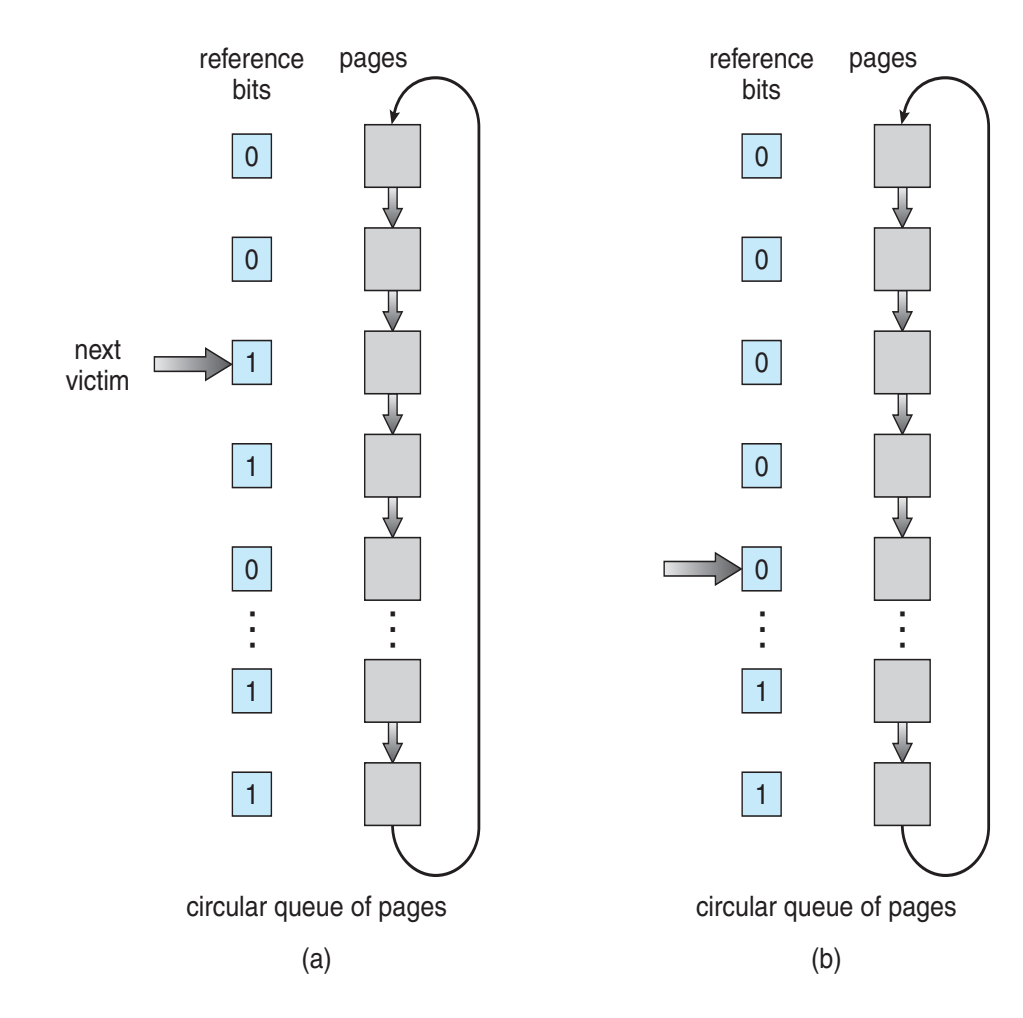

- **Clock** replacement: hand as a pointer
- Consider next page
	- $-$  Reference bit = 0 -> replace it
	- $-$  reference bit = 1 then:
		- set reference bit 0, leave page in memory
		- consider next page, subject to same rules

Example:

(a) Change to 0, give it another chance (b) Already 0. Replace page

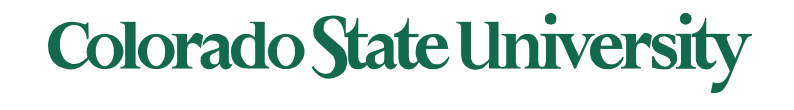

### Enhanced Second-Chance Algorithm

Improve algorithm by using reference bit and modify bit (if available) in concert clean page: better replacement candidate

- Take ordered pair (reference, modify)
- 1.  $(0, 0)$  neither recently used not modified best page to replace
- 2.  $(0, 1)$  not recently used but modified not quite as good, must write out before replacement
- 3.  $(1, 0)$  recently used but clean probably will be used again soon
- 4.  $(1, 1)$  recently used and modified probably will be used again soon and need to write out before replacement
- When page replacement called for, use the clock scheme but use the four classes replace page in lowest non-empty class
	- Might need to search circular queue several times

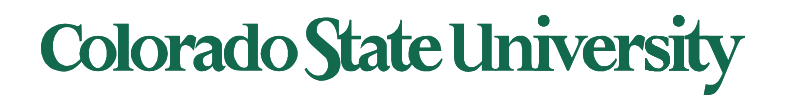

# Counting Algorithms

- Keep a counter of the number of references that have been made to each page
	- Not common
- **Least Frequently Used** (**LFU**) **Algorithm**: replaces page with smallest count
- **Most Frequently Used** (**MFU**) **Algorithm**: based on the argument that the page with the smallest count was probably just brought in and has yet to be used

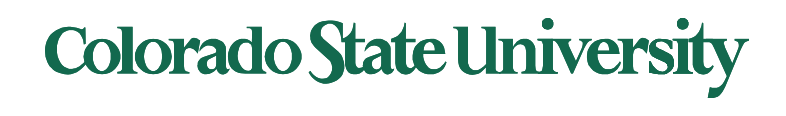

# Clever Techniques for enhancing Perf

- Keep a buffer (pool) of free frames, always
	- Then frame available when needed, not found at fault time
	- Read page into free frame and select victim to evict and add to free pool
	- When convenient, evict victim
- Keep list of modified pages
	- When backing store is otherwise idle, write pages there and set to non-dirty (being proactive!)
- Keep free frames' previous contents intact and note what is in them
	- If referenced again before reused, no need to load contents again from disk
	- Generally useful to reduce penalty if wrong victim frame selected

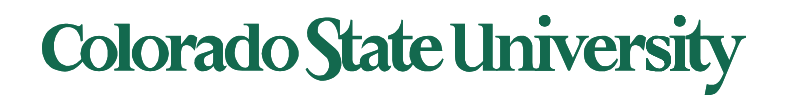

### Buffering and applications

- Some applications (like databases) often understand their memory/disk usage better than the OS
	- Provide their own buffering schemes
	- If both the OS and the application were to buffer
		- Twice the I/O is being utilized for a given I/O
	- OS may provide "raw access" disk to special programs without file system services.

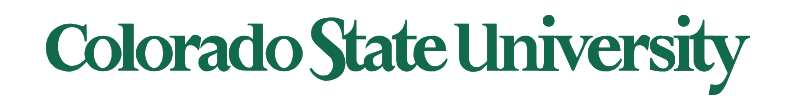

### Allocation of Frames

How to allocate frames to processes?

- Each process needs *minimum* number of frames Depending on specific needs of the process
- *Maximum* of course is total frames in the system
- Two major allocation schemes
	- fixed allocation
	- priority allocation
- **Many variations**

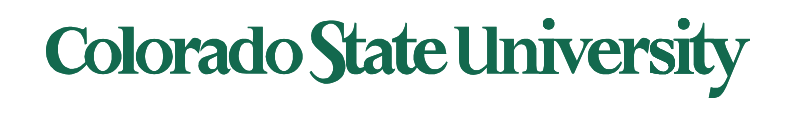

### Fixed Allocation

- **Equal allocation**  For example, if there are 100 frames (after allocating frames for the OS) and 5 processes, give each process 20 frames
	- Keep some as free frame buffer pool
- **Proportional allocation**  Allocate according to the size of process (need based)
	- Dynamic as degree of multiprogramming, process sizes change

$$
s_{j} = \text{size of process } p_{j}
$$
\n
$$
S = \sum s_{j}
$$
\n
$$
m = \text{total number of frames}
$$
\n
$$
a_{j} = \text{allocation for } p_{j} = \frac{s_{j}}{s} \times m
$$
\n
$$
a_{1} = \frac{10}{137} \times 62 \approx 4
$$
\n
$$
a_{2} = \frac{127}{137} \times 62 \approx 57
$$
\nColorado State University

### Priority Allocation

- Use a proportional allocation scheme using priorities rather than size
- If process  $P_i$  generates a page fault,
	- select for replacement one of its frames or
	- select for replacement a frame from a process with lower priority number

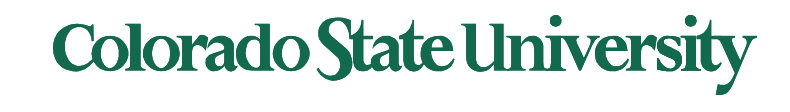

### Global vs. Local Allocation

- **Global replacement** process selects a replacement frame from the set of all frames; one process can take a frame from another
	- But then process execution time can vary greatly
	- But greater throughput, so more common
- **Local replacement** each process selects from only its own set of allocated frames
	- More consistent per-process performance
	- But possibly underutilized memory

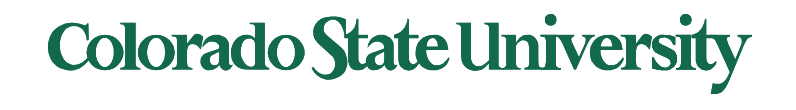

### Problem: Thrashing

- If a process does not have "enough" pages, the page-fault rate is very high
	- Page fault to get page
	- Replace existing frame
	- But quickly need replaced frame back
	- This leads to:
		- Low CPU utilization, leading to
		- Operating system thinking that it needs to increase the degree of multiprogramming leading to
		- Another process added to the system
- **Thrashing** = a process is busy swapping pages in and out

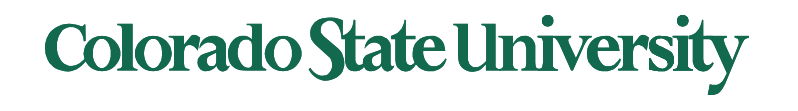

# Thrashing (Cont.)

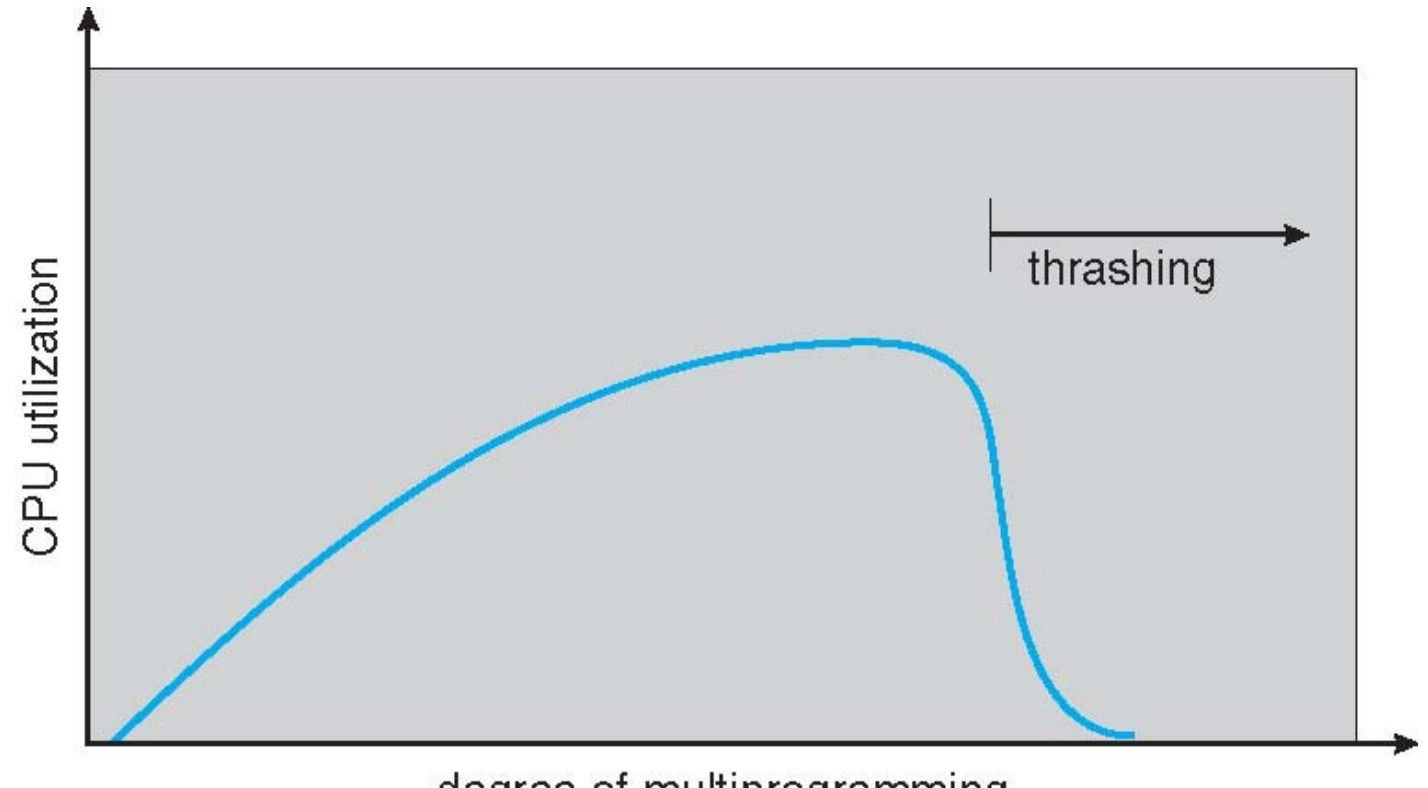

degree of multiprogramming

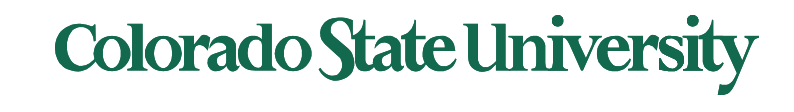

### Demand Paging and Thrashing

- Why does demand paging work? **Locality model**
	- Process migrates from one locality to another
	- Localities may overlap
- Why does thrashing occur in a process?

size of locality > total memory size allocated

– Limit effects by using local or priority page replacement

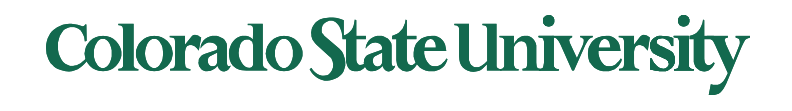

#### Locality In A Memory-Reference Pattern

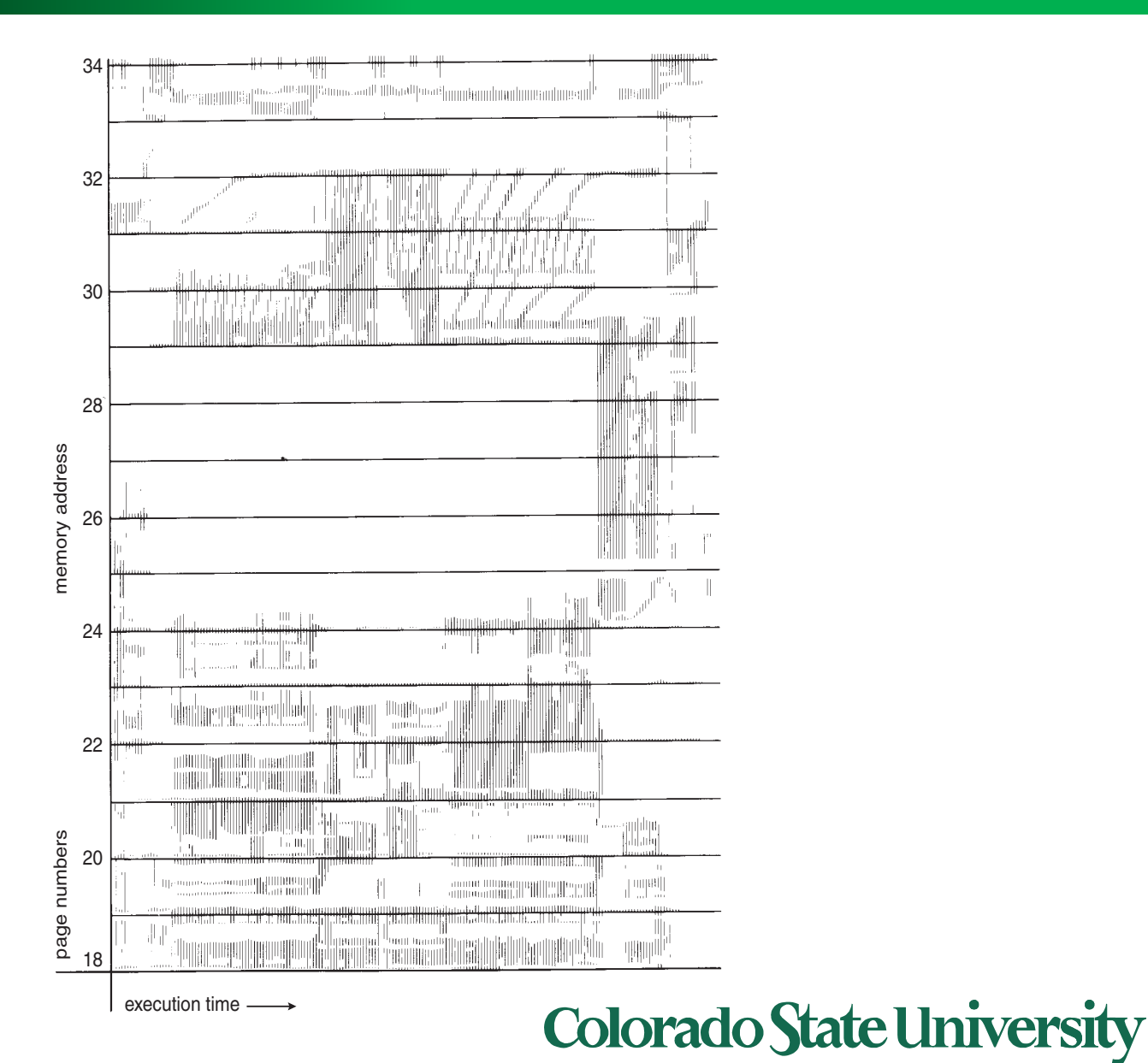

## Working-Set Model

 $\Delta$  **= working-set window** = a fixed number of page references

Example:  $Δ = 10$  page references

page reference table

... 2615777751623412344434344413234443444...

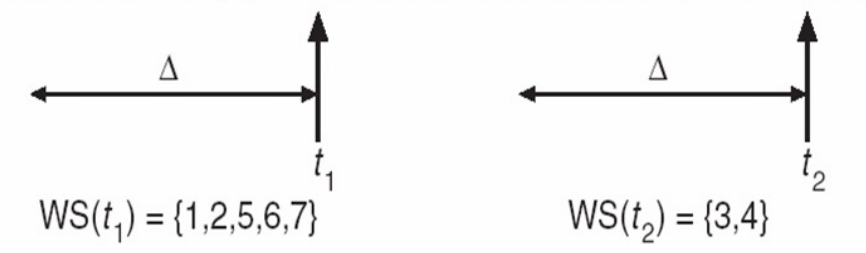

• *WSSi* **(working set of Process** *Pi* **)** =

total number of pages referenced in the most recent  $\Delta$  (varies in time)

- $-$  if  $\Delta$  too small, working set will not encompass entire locality
- $-$  if  $\Delta$  too large, working set will encompass several localities
- ws is an approximation of locality
- $\mathbf{D} = \Sigma$  *WSS<sub>i</sub>* **= total demand for frames** for all processes
	- **if**  $D > m \Rightarrow$  Thrashing

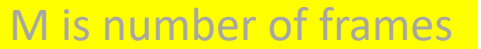

**Policy** if *D* > m, then suspend or swap out one of the processes

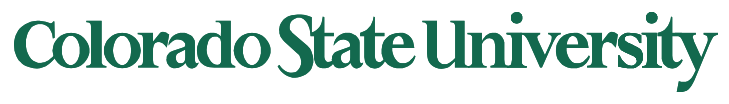

## Page-Fault Frequency Approach

- More direct approach than WSS
- Establish "acceptable" **page-fault frequency** (**PFF**) rate for a process and use local replacement policy
	- If actual rate too low, process loses frame
	- If actual rate too high, process gains frame

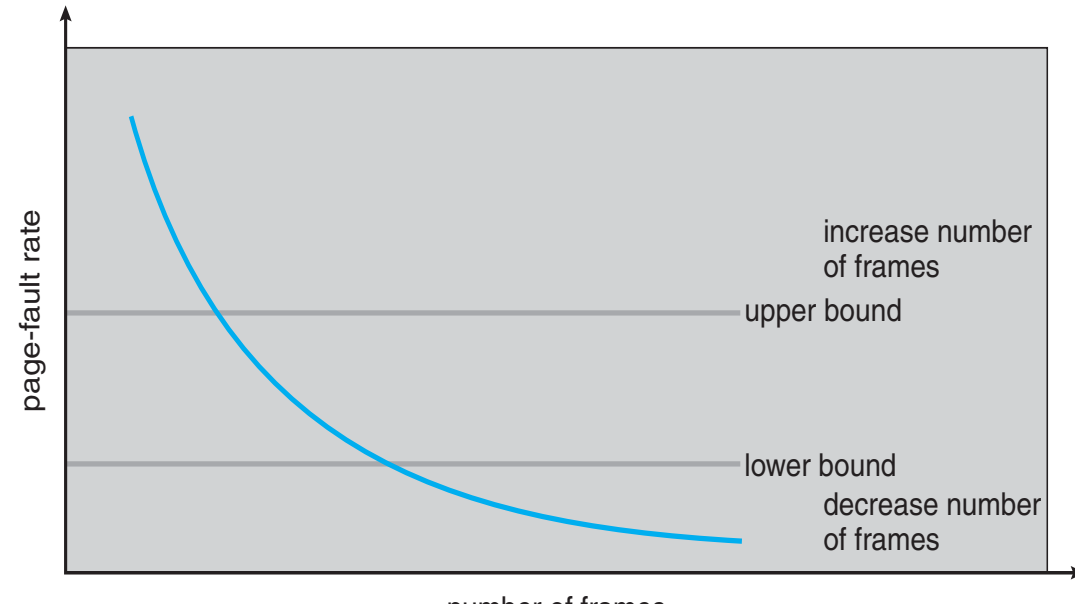

number of frames

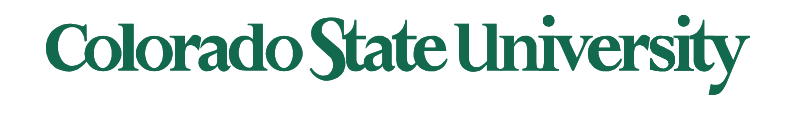

### Working Sets and Page Fault Rates

- Direct relationship between working set of a process and its pagefault rate
- Working set changes over time
- Peaks and valleys over time

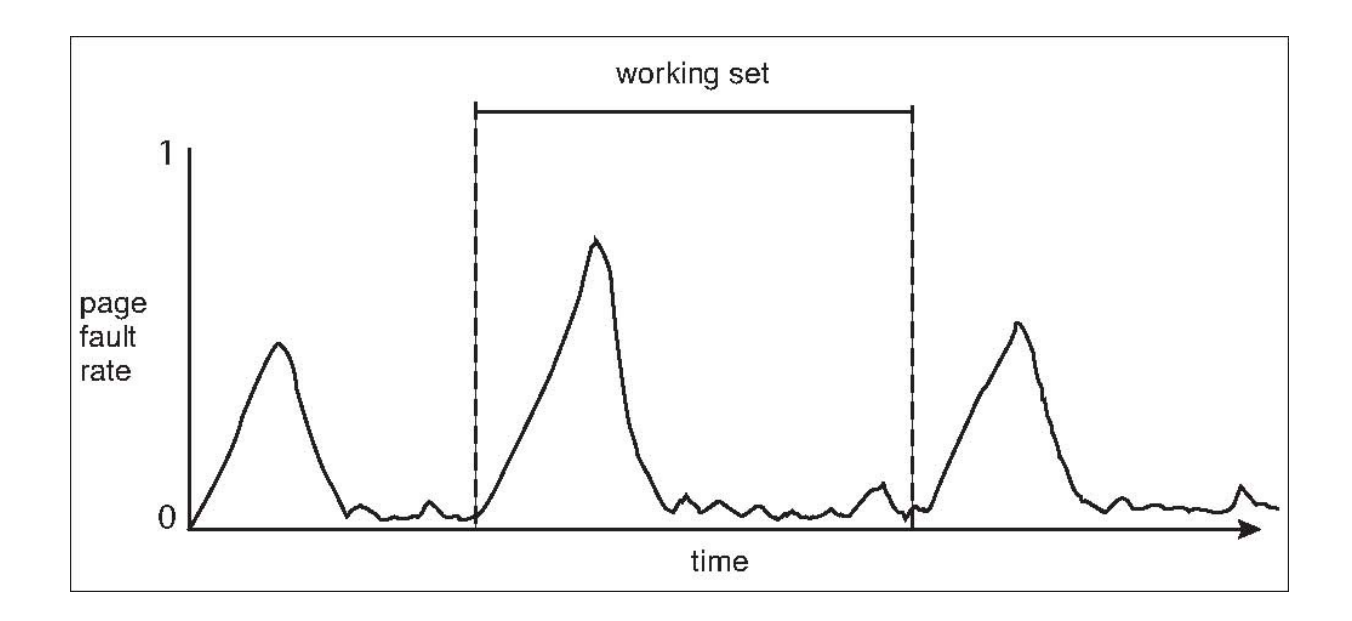

Peaks occur at locality changes: 3 working sets

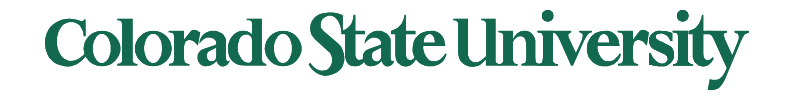

### Memory-Mapped Files

- Memory-mapped file I/O allows file I/O to be treated as routine memory access by **mapping** a disk block to a page in memory
- File is then in memory instead of disk
- A file is initially read using demand paging
	- A page-sized portion of the file is read from the file system into a physical page
	- Subsequent reads/writes to/from the file are treated as ordinary memory accesses
- Simplifies and speeds file access by driving file I/O through memory rather than read() and write() system calls
- Also allows several processes to map the same file allowing the pages in memory to be shared
- But when does written data make it to disk?
	- $-$  Periodically and / or at file  $close($ ) time
	- For example, when the pager scans for dirty pages

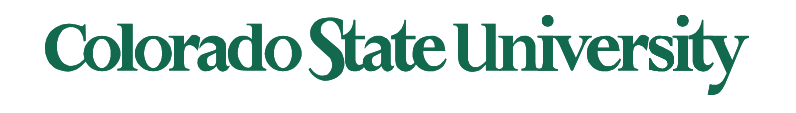

### Memory Mapped Files

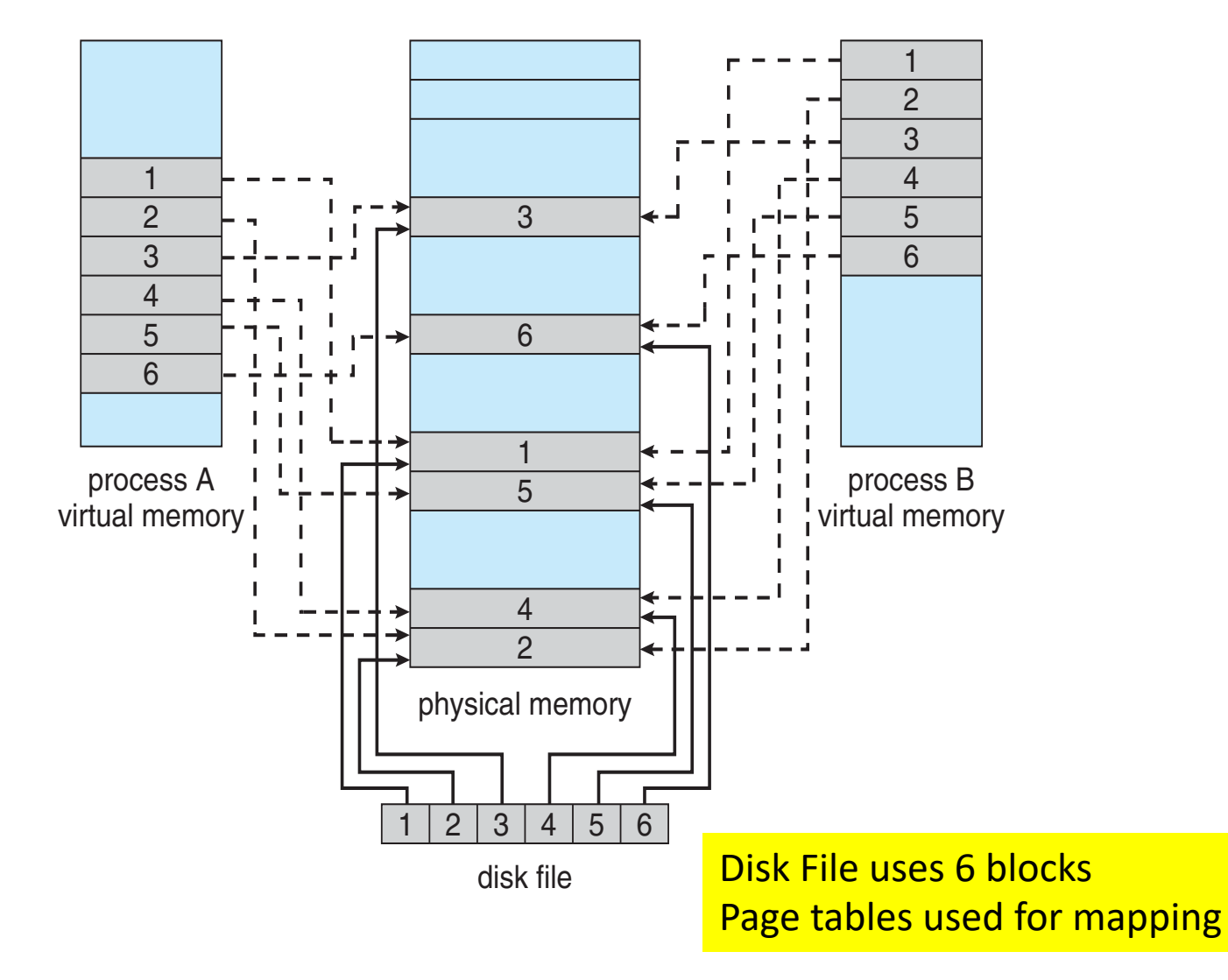

**Colorado State University** 

### Allocating Kernel Memory

- Treated differently from user memory
- Often allocated from a free-memory pool
	- Kernel requests memory for structures of varying sizes
		- Process descriptors, semaphores, file objects etc.
		- Often much smaller than page size
	- Some kernel memory needs to be contiguous
		- e.g. for device I/O
	- approaches (skipped)

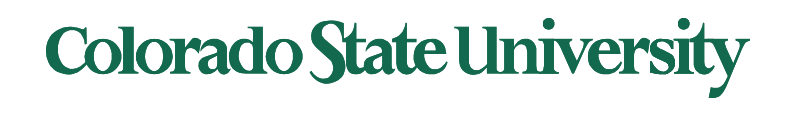

### Other Considerations -- Prepaging

- Prepaging
	- To reduce the large number of page faults that occurs at process startup
	- Prepage all or some of the pages a process will need, before they are referenced
	- But if prepaged pages are unused, I/O and memory was wasted
	- Assume *s* pages are prepaged and fraction *α* of the pages is used
		- Is cost of  $s * \alpha$  saved pages faults > or < than the cost of prepaging *s \* (1- α)* unnecessary pages*?*
		- $\alpha$  near zero  $\Rightarrow$  greater prepaging loses

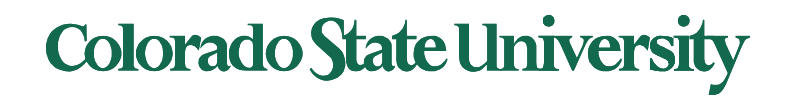

### Other Issues – Page Size

- Sometimes OS designers have a choice
	- Especially if running on custom-built CPU
- Page size selection must take into consideration:
	- Fragmentation
	- Page table size
	- I/O overhead
	- Number of page faults
	- Locality
	- TLB size and effectiveness
- Always power of 2, usually in the range  $2^{12}$  (4,096 bytes) to  $2^{22}$  (4,194,304 bytes)
- On average, growing over time

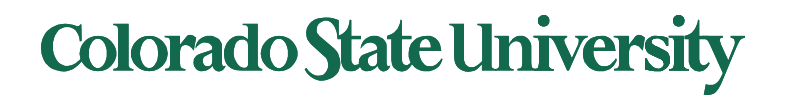

### Page size issues – TLB Reach

- TLB Reach The amount of memory accessible from the TLB
- TLB Reach = (TLB Size) X (Page Size)
- Ideally, the working set of each process is stored in the TLB
	- Otherwise there is a high degree of page faults

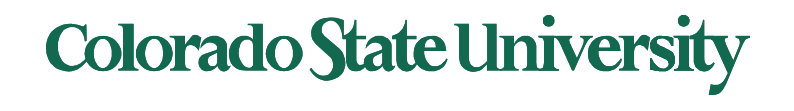

### Other Issues – Program Structure

- Program structure
	- int[128,128] data; i: row, j: column
	- Each row is stored in one page
	- Program 1

$$
\begin{array}{ll}\n\text{for} & (j = 0; j < 128; j++) \\
\text{for} & (i = 0; i < 128; i++) \\
 & \text{data}[i, j] = 0;\n\end{array}
$$

128 x 128 = 16,384 page faults

 $-$  Program 2 inner loop = 1 row = 1 page for  $(i = 0; i < 128; i++)$ for  $(j = 0; j < 128; j++)$  same page  $data[i, j] = 0;$ 

128 page faults

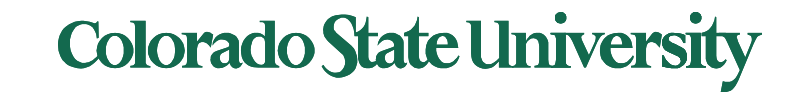

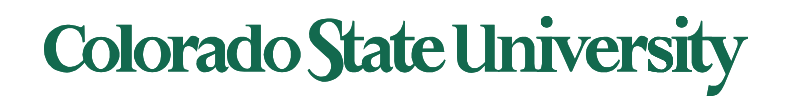

# FAQ

- TLB VS Cache? Caches contains instructions and data, TLB contains only page-to-fran mapping
- Can the page ta[ble be acces](https://www.researchgate.net/publication/316511142_A_Survey_Of_Page_Replacement_Algorithms_In_Linux)sed by the user programs? Kernel space
- Working set can mean
	- $-$  Pages accessed in a specified time window tools availal
	- Pages currently allocated to a process
- Reference bit: set to one if frame accessed. Minimal info needed for LRU
- What page replacement algorithms are currently in use variations of LRU/Clock
- Second chance/Clock: combination of LRU approx. and sequential search

### Colorado State Ur